## Comment puis-je ajouter MyDVV à l'écran d'accueil de mon smartphone ?

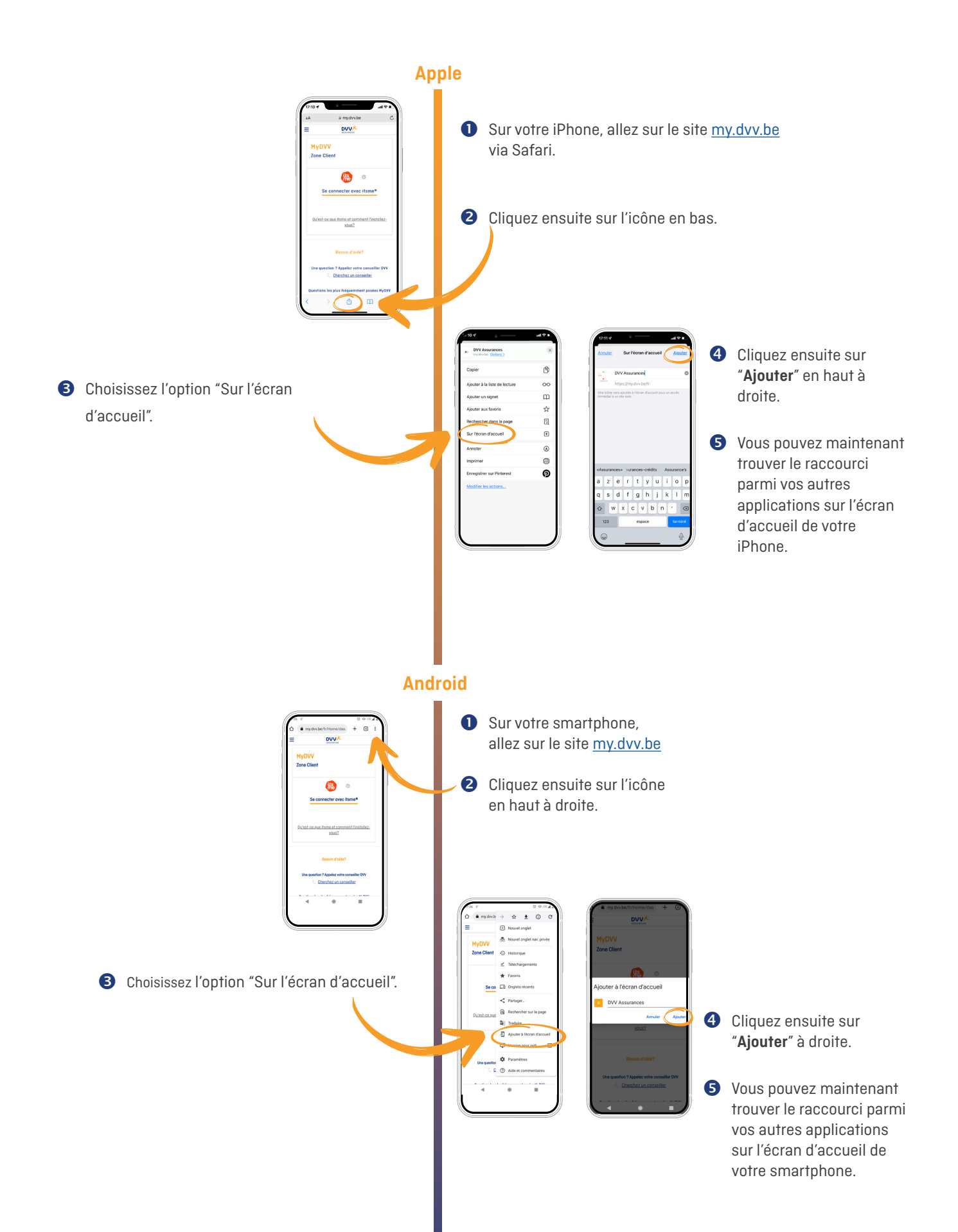